## **PQA\_POLIBA\_- 2.07.14** LINEE di INDIRIZZO ALLA COMPILAZIONE DELLA SUA-RD 2014 / Fase Sperimentale

E' a tutti nota l'importanza delle Schede Annuali della Ricerca – SUA-RD, che i Dipartimenti stanno compilando e per le quali il Politecnico si è candidato quale sede di sperimentazione della valutazione. Ciò comporta che dette schede vadano compilate entro la fine di Luglio 2014, secondo gli indirizzi illustrati nelle linee guida ANVUR in allegato alla presente.

A seguire il Politecnico sarà sede di visita sperimentale da parte della Commissione di Esperti di Valutazione (CEV) dell'ANVUR per la disamina delle SUA-RD, nell'auspicio di superare con successo la verifica e/o di beneficiare, con anticipo rispetto ad altre sedi, dei commenti critici e dei "bollini rossi" che il CEV-ANVUR riporterà. Ci si auspica anche che durante la verifica Il Politecnico possa esprimere un contributo per il miglioramento della Scheda, che al momento appare lacunosa.

Il PQA-POLIBA ha elaborando delle note di indirizzo di dettaglio, integrative di quelle ANVUR, che configurano delle indicazioni supplementari rispetto a quanto già previsto nella nota ANVUR. Tali note sono riportate nel seguito nei paragrafi in rosso inseriti all'interno delle Linee Guida dell'ANVUR. In azzurro sono evidenziate le frasi del documento ANVUR cui si richiama l'attenzione.

Mi preme anticipare che la SUA-RD prevede, nella Parte II riguardante i risultati della ricerca, un lavoro a carico sia dei singoli docenti, sia dei dottorandi, sia degli assegnisti, che devono caricare nel proprio sito CINECA, in un menù a tendine, tutti gli elementi utili alla valutazione, che saranno da qui estratti e riportati nelle SUA-RD. E' dunque importante che tutti: docenti, dottorandi ed assegnisti (questi ultimi operativi presso PoliBA nel 2013) siano attivi in tal senso, previa loro configurazione come INATTIVI.

Dall'esame svolto dal PQA è emerso che non tutti gli elementi indicativi dell'attività scientifica, sia del dipartimento nel suo complesso, sia dei singoli docenti, possono essere desunti dagli elementi inseribili nelle caselle del proprio sito CINECA (Parte II della scheda). Tali attività possono però essere presentate in alcune sezioni della Parte I della SUA-RD, riguardante le attività di ricerca del Dipartimento. Per fare un esempio, nel quadro B1 della Parte I, è prevista la possibilità di presentare i diversi gruppi di ricerca operanti nel dipartimento, ed è ivi possibile illustrare altri aspetti della produzione scientifica dei gruppi e dei singoli che ne fanno parte. E' dunque importante che i Dipartimenti curino la Parte I della Scheda, che prevede anche una coerenza delle linee di ricerca di Dipartimento con gli obiettivi di ateneo.

Di seguito sono riportate, all'interno del testo ANVUR, le osservazioni effettuate dal PQA\_POLIBA e le corrispondenti proposte di approccio alla compilazione. Tali note sono da ritenersi solo quali proposte del PQA. Si deve tenere presente, infatti, che le modalità di produzione scientifica si diversificano tra i dipartimenti, per cui le proposte sono funzionali solo a indicare come possano trovare spazio nella scheda i diversi possibili elementi di produzione. Il PQA è però consapevole che le proposte riportate non sono esaustive, per cui prevede ulteriori integrazioni da parte dei singoli dipartimenti alla luce delle proprie realtà produttive.

## LINEE GUIDA ANVUR

## per la compilazione della Scheda Unica Annuale della Ricerca Dipartimentale (SUA-RD)

### **Indice**

- 1. Le basi normative ed aspetti generali
- 2. Parte I: obiettivi, gestione e gestione del Dipartimento
- $2.1. -$  Sezione A
- $2.2. -$  Sezione B
- 2.3. Sezione C
- 3. Parte II: risultati della ricerca
- $3.1. -$  Sezione D
- 3.2. Sezione E
- 3.3. Sezione F
- 3.4. Sezione G
- 3.5. Sezione H

# **1. Le basi normative e gli aspetti generali**

Questo documento espone le linee guida essenziali per facilitare la compilazione della Scheda Unica della Ricerca Dipartimentale (SUA-RD) durante la fase sperimentale condotta nei prossimi mesi su un campione significativo di Dipartimenti e strutture di ricerca degli atenei italiani. Esso è il risultato dei lavori condotti da una Commissione mista ANVUR-CODAU-CINECA, integrata da un rappresentante del CUN.

## **1.1. Basi normative**

L'elaborazione della SUA-RD è prevista dai seguenti articoli del DM 47/2013:

Art. 3, comma 5:

L'accreditamento periodico viene conseguito, nell'arco di cinque anni, dalle sedi che soddisfano i requisiti per l'accreditamento iniziale e quelli previsti per l'Assicurazione della Qualità (QA) di cui all'allegato C, a seguito della verifica da parte dell'ANVUR sulla base dei seguenti criteri:

a) esito delle visite in loco delle Commissioni di Esperti della Valutazione (CEV);

b) analisi dei dati della relazione annuale dei Nuclei di Valutazione interna (di seguito

NdV), trasmessa entro il 30 aprile di ogni anno;

c) valutazione delle informazioni contenute nelle Schede Uniche Annuali relative ai Corsi di Studio (di seguito SUA-CDS), anche in relazione ai rispettivi Rapporti di Riesame;

**d) valutazione delle informazioni contenute nelle Schede Uniche Annuali della Ricerca dei Dipartimenti (di seguito SUA-RD);** 

e) analisi delle risultanze dell'attività di monitoraggio e di controllo della qualità dell'attività didattica e di ricerca svolta da tutti i soggetti coinvolti nel sistema di qualità di ateneo;

f) analisi dei risultati derivanti dall'applicazione degli indicatori previsti per la valutazione periodica delle attività formative e di ricerca, adottati dal Ministero su delibera dell'ANVUR e aventi valenza triennale. 

Art. 5 comma 1:

L'ANVUR trasmette al MIUR annualmente entro il 31 luglio i risultati della valutazione periodica, condotta sulla base:

I. della verifica dell'efficienza, della sostenibilità economico-finanziaria delle attività e dei risultati conseguiti nell'ambito delle attività di didattica e ricerca;

II. dell'esito delle visite in loco delle Commissioni di Esperti della Valutazione;

III. della relazione annuale dei NdV, trasmessa entro il 30 aprile di ogni anno;

IV. delle informazioni contenute nelle SUA-CdS dell' a.a. precedente con i relativi Rapporti di Riesame; 

**V.** delle informazioni contenute nelle SUA-RD dell' a.a. precedente;

VI. delle risultanze dell'attività di monitoraggio e di controllo della qualità dell'attività didattica e di ricerca. 

Art. 8 comma 1:

Le schede SUA-CdS e SUA-RD contengono gli elementi informativi necessari al sistema di **autovalutazione, valutazione periodica e accreditamento**, nonché alla definizione dell'offerta formativa (dalla fase di istituzione a quella di attivazione dei corsi di studio) secondo il principio della semplificazione e dell'efficienza delle procedure di inserimento dei dati.

## 1.2. Aspetti generali

LA SUA-RD contiene le informazioni e i dati utili per la valutazione della ricerca all'interno del sistema AVA, sia in termini di Accreditamento Periodico delle Sedi, e quindi di valutazione del sistema di Assicurazione di Qualità degli Atenei, sia per quanto riguarda la verifica annuale dei risultati della ricerca ai fini della Valutazione Periodica. Quest'ultimo aspetto dovrà prevedere l'integrazione tra i risultati dell'ultima VQR **effettuata e quelli che si renderanno disponibili annualmente all'interno delle SUA-RD.** 

 $\triangleright$  Emerge che la SUA-RD integrerà le informazioni circa la produttività scientifica dell'ateneo e dei singoli rispetto ai risultati della sola VQR, che è basata su indicatori sintetici e la cui rappresentatività non è omogenea tra i settori. Ne deriva la rilevanza della SUA-RD e l'importanza di far comparire in essa tutti quegli elementi che concretamente documentano aspetti della produzione scientifica non desumibili dagli indicatori della VQR (basati sulle pubblicazioni), e che al contempo testimonino una

elevata qualità dell'attività scientifica ed una sua visibilità internazionale. Si devono quindi introdurre riferimenti a documenti o ad eventi che provino tale qualità e visibilità; non è utile presentare ricerche la cui validità non sia così documentabile. Le ricerche per le quali non siano ancora stati conseguiti prodotti di qualità, possono essere citate solo nell'ambito degli obiettivi, ove ci si attenda di conseguire prodotti della qualità citata.

La SUA-RD è suddivisa in tre parti:

Parte I: Obiettivi, risorse e gestione dei Dipartimenti Parte II: Risultati della ricerca Parte III: Terza missione.

Ogni parte è distribuita in sezioni indicate progressivamente da una lettera (A, B, C, ecc); ogni sezione può essere ulteriormente suddivisa in quadri (A1, A2, B1, B2, B3, ecc).

Nella fase sperimentale la SUA-RD 2014 conterrà i dati e le informazioni relative all'anno 2013. I dipartimenti che partecipano a questa prima sperimentale potranno avere accesso all'inserimento dei dati della I e della II parte della SUA-RD a partire da Martedì 29 aprile fino alla fine di luglio 2014.

### $\triangleright$  Si suggerisce di compilare la SUA-RD per il periodo 2011-2013.

La scheda relativa alla Parte III (Terza missione) sarà resa disponibile per la compilazione entro il maggio 2014. Si anticipa che le sezioni della SUA-RD Terza missione relative ai brevetti e alle società spinoff non **dovranno essere compilate dai dipartimenti o dagli atenei** in quanto le relative informazioni saranno inserite, a cura dell'ANVUR, sulla base di una sperimentazione costruita con dati pubblici che terminerà entro ottobre 2014.

# **2. Parte I: obiettivi, risorse e gestione del Dipartimento**

## 2.1. – Sezione A (Obiettivi di Ricerca del Dipartimento)

La sezione A, compilata a cura del singolo Dipartimento, contiene le informazioni relative agli obiettivi della ricerca dipartimentale. 

- $\checkmark$  Il quadro A1, in un campo di testo libero, descrive:
	- o i settori di ricerca nei quali opera il dipartimento:

o gli obiettivi di ricerca pluriennali, in linea con il piano strategico d'ateneo e i principali obiettivi misurabili di ricerca per l'anno successivo a quello di compilazione tenendo conto delle criticità **e** dei punti di miglioramento emersi e indicati nel quadro B3.

Nel quadro è possibile eseguire l'upload di un eventuale altro documento ritenuto utile in formato pdf (max 10 pagine).

 $\triangleright$  Conviene caricare un documento che illustri in breve le linee e gli obiettivi di ricerca della compagine scientifica del dipartimento, mettendone in luce le competenze. La credibilità delle linee di ricerca che si presentano si basa sulla loro produttività pregressa (documentata per il 2004-10 dalla VQR **2004-10, e per gli anni 2011-13, testimoniata dalla SUA-RD che si presenta) e, con riferimento a progetti** per i quali si citino solo obiettivi futuri, sulla plausibilità che questi siano raggiunti poiché **supportati da finanziamenti per i quali è atteso un prodotto, pena la restituzione del**  finanziamento. Vanno evidenziati soprattutto gli obiettivi per i quali è sicuro il prodotto nel 2014. Tale documento deve quindi basarsi sui documenti di dettaglio previsti al B1b, quindi può riprendere da questi, in estrema sintesi, titoli ed obiettivi delle ricerche attive nel dipartimento, che abbiano conseguito risultati di buona qualità, sia in base agli indicatori ANVUR, sia in base a possibili ulteriori elementi indicativi di una produttività della linea di ricerca e di una visibilità internazionale dei suoi risultati, ove questi non siano contemplati dagli indicatori ANVUR (vedasi elenco al punto B1b). E' importante dar luce al networking internazionale.

## 2.2. – Sezione B (Sistema di gestione)

-

-

La sezione B, compilata a cura del singolo Dipartimento, contiene le informazioni attinenti al sistema organizzativo del Dipartimento e alla sua politica di qualità relativi alla ricerca, e al riesame annuale dei risultati di ricerca.

 $\checkmark$  Il quadro B1, in un campo di testo libero, descrive la struttura organizzativa del dipartimento in relazione agli organi/funzioni di indirizzo e governo, sottolineando in particolare, se esistenti, quelli incaricati di programmare le attività di ricerca, distribuire i relativi fondi e valutarne i risultati.

- $\triangleright$  Possibile esempio di articolazione di organi dipartimentali che coordinano la ricerca:
	- Commissione Ricerca di Dipartimento: Commissione SUA-RD; Collegio di Dottorato; Giunta di Dipartimento (gestione fondi di ricerca); Consiglio di Dipartimento.

 $\checkmark$  Nel quadro B1b (campo opzionale) sono inoltre descritti gli eventuali gruppi di ricerca operanti nel dipartimento, intesi come insieme dettagliato di persone e/o linee di ricerca, con l'indicazione della consistenza numerica. Nel campo sono contenuti *obiettivi*, linee di ricerca ed eventualmente altre informazioni specifiche in forma sintetica (produzione scientifica, coordinamento e collaborazione a progetti nazionali e internazionali, brevetti, collaborazione con laboratori o centri di ricerca, riviste o collane pubblicate, etc.).

 $\triangleright$  Il gruppo di ricerca deve essere robusto e può presentare più linee di ricerca complementari, ad ognuno delle quali collaborano parte o tutti i docenti del gruppo. Il gruppo deve mettere in luce le

linee di ricerca che hanno conseguito risultati di buona qualità secondo gli indicatori ANVUR, o per le quali sia altrimenti oggettivamente documentabile una rilevante visibilità.

In particolare, la qualità dei prodotti della ricerca potrà essere documentata, oltre che dalle **pubblicazioni e dagli elementi citati nella Parte II della SUA-RD** a carico del docente/dottorando/assegnista, del gruppo **(a cui si farà riferimento nella parte B1B, ma senza**  ripeterli per ragioni di spazio), anche da elementi quali:

- 1. Invito alla divulgazione dei risultati della linea di ricerca in consessi nazionali ed internazionali; si fa qui riferimento a presentazioni ad invito del tipo: lezioni e seminari ad invito di durata superiore ai 15', che il docente è stato invitato a tenere alla luce della sua visibilità nel filone di ricerca; panel lectures; keynote lectures; general reports. Sono quindi escluse le brevi presentazione di memorie a conferenze.
- 2. Documenti che oggettivizzino l'adozione dei risultati della ricerca nelle applicazioni;
- 3. Partecipazione a comitati scientifici / responsabilità scientifica di progetti finanziati sul tema e che abbiano o visto una competizione per l'assegnazione dei fondi, o prodotto risultati scientifici la cui qualità è documentabile. La qualità è documentabile se esistono pubblicazioni dei risultati visibili dai motori di ricerca ISI WEB OF SCIENCE o SCOPUS (si rimanderà a tal dine alla Parte II della scheda), o pubblicazioni che sono state soggette a peer review, o se i risultati scientifici sono stati oggetto di presentazioni ad invito del tipo al punto 1;
- 4. Partecipazione a comitati scientifici (non organizzativi) di workshops/congressi/conferenze sui temi di ricerca:
- 5. Partecipazione a comitati scientifici di Scuole di Master e Dottorato Internazionale sui temi di ricerca;
- 6. Partecipazione a Comitati tecnici Internazionali;
- 7. Invito quale componente di commissioni di dottorato all'estero per esaminare tesi di dottorato sul tema:
- 8. Collaborazione internazionale nella ricerca, testimoniata o da mobilità dei docenti, dottorandi, assegnisti, collaboratori, borsisti, o dalla presenza di coautori stranieri nelle pubblicazioni che riportano i risultati delle ricerche;
- 9. Partecipazione a Comitati Editoriali di Riviste Scientifiche ISI, ISI-like o anche visibili in SCOPUS o **ISI WEB of SCIENCE.**

Per ogni ricerca che il gruppo ritenga di citare in base a quanto sopra, si suggerisce di fornire *un* **paragrafo in cui si identifichi in forma molto sintetica la ricerca:** es. titolo e poche righe sull'oggetto, obiettivi, principali goals attesi, e in cui, di seguito, si elenchino gli elementi che ne **oggettivino la qualità, contemplati nell'elenco dianzi esposto**. 

Per gli atenei che già raccolgono localmente queste informazioni in campi strutturati è stato definito un tracciato record per l'upload. I dipartimenti potranno includere anche gruppi di ricerca interdipartimentali, segnalando in particolare il contributo ad essi del dipartimento.

 $\checkmark$  Il quadro B2 (Politica per l'Assicurazione di Qualità del Dipartimento), in un campo di testo libero, descrive la politica di Assicurazione di Qualità del Dipartimento ovvero le responsabilità e le modalità operative attraverso le quali il Dipartimento persegue e mette in atto la qualità della ricerca.

- $\triangleright$  Si suggerisce, come sottolineato a chiare lettere dall'ANVUR, che da parte dei Dipartimenti si evidenzi una struttura di responsabilità rispetto alla "qualità della ricerca", che andrebbe distinta come :
- $\rightarrow$  Ricerca di base
- $\rightarrow$  Ricerca applicata
- $\rightarrow$  Ricerca industriale del terzo settore

La dimostrazione di una politica della qualità della ricerca, ad esempio può consistere nella capacità organizzativa del dipartimento di 

1) Assicurare un monitoraggio della efficienza dell'utilizzo dei fondi di ricerca

- 2) Assicurare l'efficienza del sistema infrastrutturale di ricerca del dipartimento (disponibilità di luoghi adeguati deputati alla ricerca)
- 3) Assicurare un efficace supporto amministrativo/contabile all'utilizzo dei fondi di ricerca
- 4) Assicurare un efficace sistema di supporto al personale di ricerca nelle attività di relazione internazionale

Pur non potendo vincolare i singoli dipartimenti a soluzioni organizzative univoche, si ritiene opportuno dare un criterio omogeneo tra i dipartimenti, ad esempio:

- 1) Identificando una commissione scientifica che possa valutare le criticità e i punti di forza dell'attività di ricerca svolta dai singoli ricercatori ovvero da gruppi di ricerca
- 2) Identificare chiaramente le responsabilità delle azioni correttive/preventive necessarie per garantire una produttività.

 $\checkmark$  A regime, il quadro B3 (Riesame della Ricerca Dipartimentale), illustra la riflessione autovalutativa del Dipartimento che tiene conto:

 $\circ$  degli obiettivi contenuti nel quadro A1 della scheda dell'anno precedente e dei punti di miglioramento in essa individuati;

 $\circ$  dell'analisi dei risultati ottenuti evidenziando criticità e punti di miglioramento ed i relativi interventi proposti. Sono inoltre valutati gli interventi di miglioramento proposti del precedente riesame), con l'individuazione degli scostamenti e di proposte di miglioramento per l'anno successivo. 

**Il primo esercizio autovalutativo di riesame nell'anno 2014 viene effettuato in relazione agli obiettivi** del piano strategico di ateneo e agli esiti della VQR 2004-2010, mettendo in luce punti di forza, aree di miglioramento, rischi e opportunità riscontrati nella lettura dei risultati VQR. Il primo riesame si conclude con l'identificazione di proposte di miglioramento della qualità della ricerca anche ai fini del raggiungimento degli obiettivi pluriennali (autovalutazione approfondita ogni tre anni e riesame specifico ogni anno).

 $\triangleright$  Ogni dipartimento deve mostrare la cognizione dei risultati della propria VQR. Stante la sinteticità degli indicatori VQR, questi sono principalmente atti a identificare gli aspetti estremi della realtà di produzione del Dipartimento: eccellenze (+) e produttività bassa o nulla /inattività (-), che vanno dunque presi in considerazione nell'analisi critica, al fine di identificare le strategie di produzione per il prosieguo. Vanno tenute presenti le differenze nei criteri di valutazione tra i settori bibliometrici e non bibliometrici e tra le aree 08 e 09, i cui risultati non possono essere confrontati senza una normalizzazione rispetto alle corrispondenti metodiche di produzione. Per i settori mediamente produttivi (fascia intermedia tra eccellenze e inattività), la natura stessa degli indicatori prevede un'analisi più approfondita della produttività. E' bene che i dipartimenti configurino strategie future di coinvolgimento nella produzione degli inattivi.

### 2.3. – Sezione C (Risorse umane ed infrastrutture)

- $\checkmark$  Il quadro C1 (infrastrutture) contiene l'elenco di:
	- o **laboratori di ricerca (quadro C1a)**,

**o grandi attrezzature espressamente di ricerca (caratterizzate da un valore rilevante (tipicamente > 100.000 Euro e da un grado di specializzazione elevato – il valore può anche**  essere la somma di diverse componenti di un'attrezzatura) (quadro C1b),

- **o biblioteche** (quadro C1c),
- **o patrimonio bibliografico (quadro C1d),**

specificamente in uso da parte del dipartimento anche se non in modo esclusivo (ad esempio disponibili presso l'ateneo ad uso di più dipartimenti). Sono censite anche le risorse per il calcolo elettronico e i laboratori di ricerca di particolare rilievo. I dati del quadro C1 sono compilati in parte dall'Ateneo (infrastrutture generali quali sistema bibliotecario, banche dati, ecc.), in parte dal Dipartimento. Nella fase sperimentale, i dati relativi ai laboratori di ricerca saranno inseriti in un campo a testo libero (max 1 pagina).

Per le grandi attrezzature di ricerca il tracciato dati per l'upload o per caricamento manuale è il seguente:

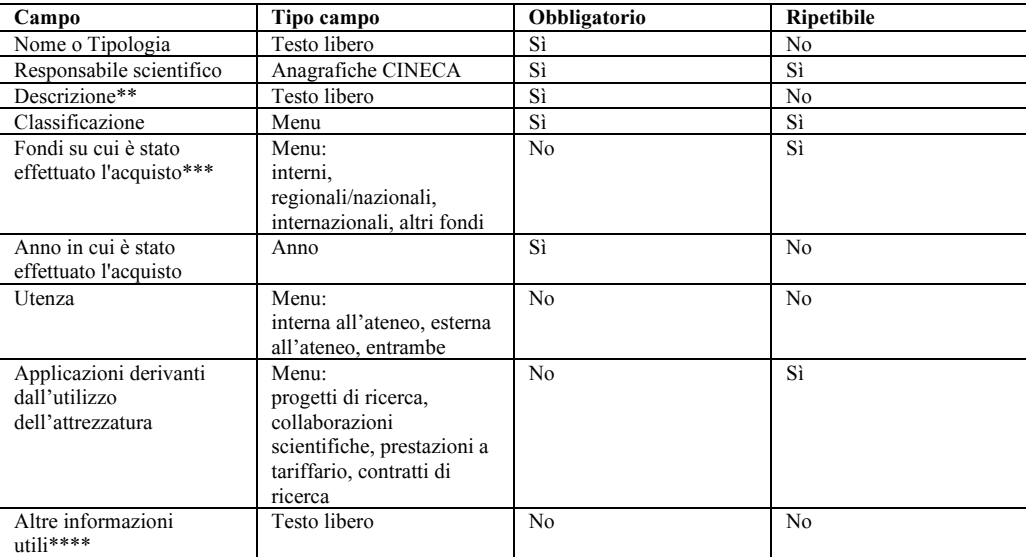

\*\* Descrizione: indicare se è associata a uno/più Gruppi di ricerca; indicare anche se esiste un collegamento con laboratori o centri di ricerca. \*\*\* Fondi su cui è stato effettuato l'acquisto

\*\*\*\* Altre informazioni utili: ricadute scientifiche di particolare rilievo collegabili all'attrezzatura durante l'anno in corso. Es.: progetti, pubblicazioni, invenzioni, esperimenti, brevetti, privative etc. Eventuale utilizzo da parte di altri Dipartimenti.

#### Per il patrimonio bibliografico il tracciato dati per l'upload o per caricamento manuale è il seguente:

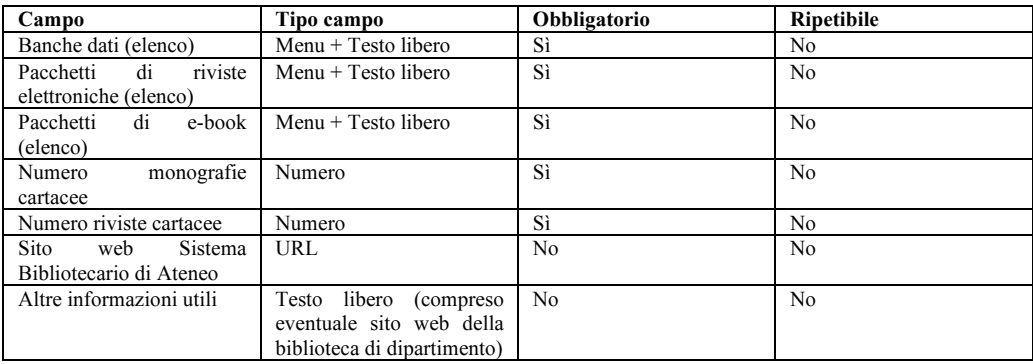

ü Il quadro C2 (personale) contiene l'elenco di **docenti, ricercatori, dottorandi, assegnisti,** specializzandi (area medica), **personale ex. Art. 6, comma 11, legge 240/2010 (quadro C2a) e PTA (quadro C2b) in servizio presso il Dipartimento**. I dati disponibili (ad esempio docenti e PTA presenti nel sistema DALIA, ecc.) saranno precaricati a cura del CINECA.

## **3. Parte II: risultati della ricerca**

La parte II è suddivisa in quattro sezioni D, E, F, G e H.

### 3.1. – Sezione D (Produzione scientifica)

 $\checkmark$  La sezione D, quadro D1, elenca le pubblicazioni dei docenti, ricercatori, dottorandi e assegnisti nell'anno di riferimento, corredate ove possibile dai codici Web of Science e Scopus.

Per ogni pubblicazione l'autore, all'interno del proprio sito docente (loginmiur) potrà specificare per ogni pubblicazione la caratterizzazione prevalente tra ricerca, terza missione, didattica, con possibilità di scelta multipla. Per tutte le pubblicazioni di ricerca, si potrà specificare:

 $\circ$  se vi sono co-autori stranieri (in questo caso la pubblicazione costituisce una collaborazione **internazionale e contribuisce al successivo quadro E1);** 

 $\circ$  SSD da attribuire alla pubblicazione (ogni lavoro sarà successivamente valutato in base a un'area CUN-VQR); 

 $\circ$  la lingua (campo obbligatorio per tutte le tipologie loginmiur);

o nei settori non bibliometrici, rispetto alle sole monografie di ricerca e alle edizioni critiche l'autore dovrà segnalare in un'apposita finestra le recensioni ricevute nel corso degli ultimi tre anni sulle sole riviste di fascia A e/o in quelle presenti nelle basi di dati Web of Science e Scopus;

### $\triangleright$  LA FINESTRA NON ESISTE  $\rightarrow$  DOMANDA A CINECA

o per la parte non bibliometrica dell'area CUN 8 (architettura), il docente dovrà segnalare i progetti premiati in concorsi di progettazione e premi di architettura (nome del premio e se nazionale/internazionale) e la cura di mostre (titolo della mostra e se nazionale/internazionale).

 $\triangleright$  NON CHIARO NEL MENU A TENDINE  $\rightarrow$  DOMANDA A CINECA

Nel caso non venga altrimenti specificato, ogni pubblicazione presente nel sito docente verrà caricata sulla SUA-RD di *default* come pubblicazione di ricerca, senza collaborazione internazionale, senza recensioni (aree non bibliometriche) e senza premi (area CUN 8 non bibliometrica).

### $\triangleright$  **E'** importante segnalare la presenza di coautori stranieri perché ciò venga tenuto presente nella **sezione E.**

### 3.2. – Sezione E (Internazionalizzazione)

La sezione E si compone dei quadri E1 ed E2.

- **√** Il quadro E1 (collaborazioni internazionali) contiene pubblicazioni a collaborazione internazionale ed è compilato automaticamente attraverso la procedura descritta nella sezione 3.1.
- $\checkmark$  Il quadro E2 (mobilità internazionale) contiene il numero in giorni/persona di:
	- **o ricercatori "stranieri" in visita al dipartimento negli anni di riferimento;**

**o docenti, ricercatori, dottorandi e assegnisti in mobilità internazionale negli anni di riferimento.** 

Potranno essere inserite le permanenze (in entrata e in uscita) di durata non inferiore ai 30 giorni.

 $\triangleright$  I docenti, dottorandi e assegnisti rendano nota al dipartimento la mobilità internazionale in entrata occorsa per collaborazione del proprio gruppo di ricerca con colleghi stranieri: **docenti/ricercatori/dottorandi ospiti per minimo 30 gg, ed in uscita, ossia le proprie missioni all'estero di minimo 30gg**. **Il Dipartimento deve sintetizzare tutti questi dati di mobilità**.

#### 3.3. – Sezione **F** (Docenti inattivi)

 $\checkmark$  La sezione F, quadro F1, indica il numero di docenti e ricercatori inattivi, vale a dire di coloro che non hanno pubblicato alcunché nel periodo di riferimento e viene compilata automaticamente se, dal sito docente (loginmiur), non risultano pubblicazioni nel periodo di riferimento.

### 3.4. – Sezione G (Bandi competitivi)

 $\checkmark$  La sezione G, quadro G1, indica i finanziamenti incassati da bandi competitivi nel periodo di riferimento. I dati disponibili (PRIN, FIRB e programmi quadro UE) saranno precaricati a cura di **CINECA; gli altri dati saranno caricati a cura del Dipartimento**.

**►** I docenti, dottorandi e assegnisti rendano nota la loro partecipazione a progetti, oltre PRIN, FIRB e programmi quadro UE, che siano stati finanziati con bandi competitivi. Il Dipartimento caricherà **tali dat**i.

#### 3.4. – Sezione H (Responsabilità e Riconoscimenti Scientifici)

La sezione H si compone dei quadri H1, H2, H3, H4, H5 e H6 e in questa prima fase ha puramente carattere sperimentale. 

 $\checkmark$  Il quadro H1 (Premi), elenca i premi nazionali e internazionali per la ricerca (ad esempio "*best* paper awards" assegnati da riviste e/o congressi) ricevuti da docenti, ricercatori, dottorandi e assegnisti nel periodo di riferimento. Il campo, **compilato a cura del personale e validato dal Dipartimento**, contiene le seguenti informazioni:

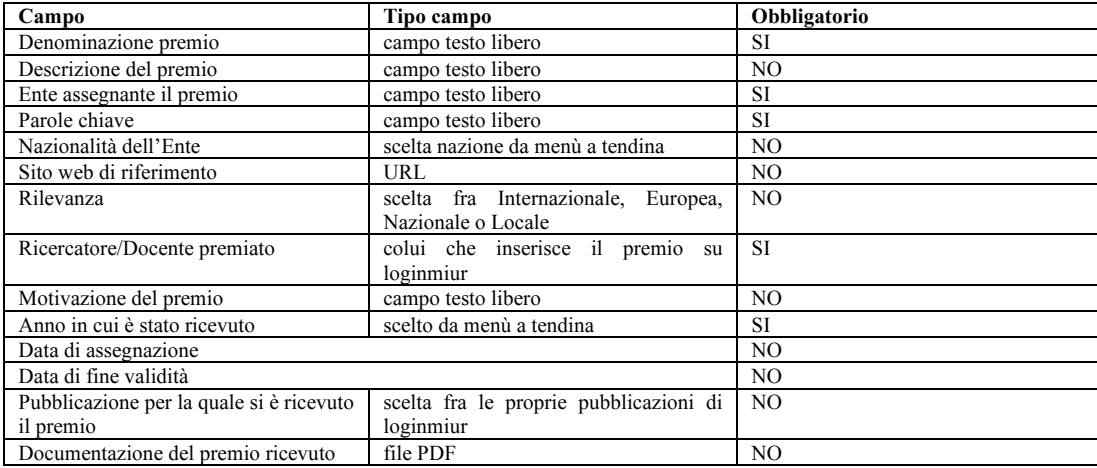

 $\checkmark$  Il quadro H2 (Fellow di società scientifiche) contiene le *fellowship* (o riconoscimenti equivalenti) **di società scientifiche**, ricevuti da docenti, ricercatori, dottorandi e assegnisti nel periodo di riferimento. L'attribuzione della posizione deve essere stata effettuata mediante un processo di peer review, mentre sono da escludere le mere appartenenze a società scientifiche. Il campo, compilato a cura del personale e validato dal Dipartimento, contiene il seguente tracciato dati:

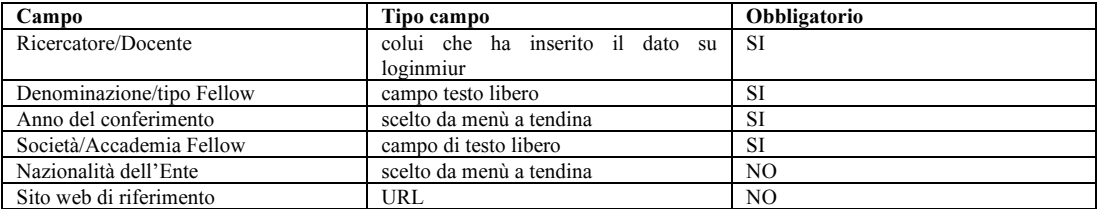

 $\triangleright$  Si citino la partecipazione a Scuole, Accademie, Comitati Scientifici cui il docente/ricercatore ecc. ha avuto accesso sulla base di un esame delle sue competenze da parte di una Commissione di esperti del settore.

 $\checkmark$  Il quadro H3 contiene le indicazioni relative alla **Direzione di riviste, collane editoriali**, enciclopedie e trattati da parte di docenti, ricercatori, dottorandi e assegnisti nel periodo di riferimento. Il campo, compilato a cura del personale e validato dal Dipartimento, contiene il seguente tracciato dati: 

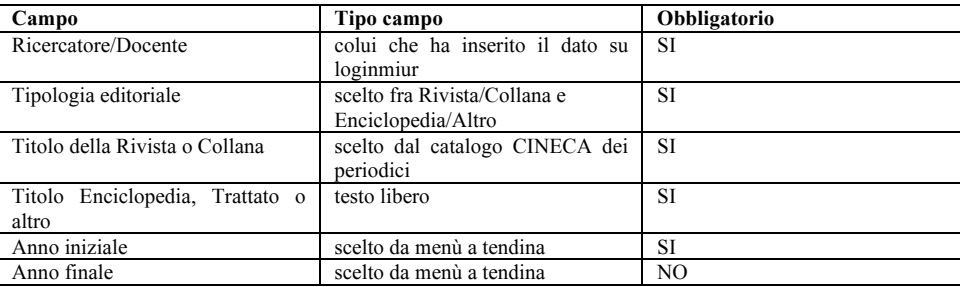

 $\triangleright$  Appare compatibile con quanto richiesto far apparire le attività quale Guest Editor di Numeri Speciali della rivista, caso in cui il docente, anche se non Editor (Direttore) della rivista per l'annualità, è stato Editor (Direttore) della produzione editoriale del numero speciale. A tal fine nel menù a tendine non si potrà adottare la versione "Direzione di riviste/anno di direzione", bensì si ritiene possibile citare la curatela di un numero speciale alla voce: "Enciclopedie, trattati" ed a seguire: "altro", ove si può introdurre nello spazio a disposizione: "Guest Editor del Numero Speciale " " della Rivista " ".

v Il quadro H4 contiene le informazioni relative alla **Direzione o Responsabilità** Scientifica/Coordinamento di Enti o Istituti di Ricerca pubblici o privati, nazionali o internazionali, da parte di docenti, ricercatori, dottorandi e assegnisti nel periodo di riferimento. Il campo, compilato a cura del Dipartimento a partire da dati inseriti dal personale o caricati dall'Ateneo su loginmiur, contiene le seguenti informazioni:

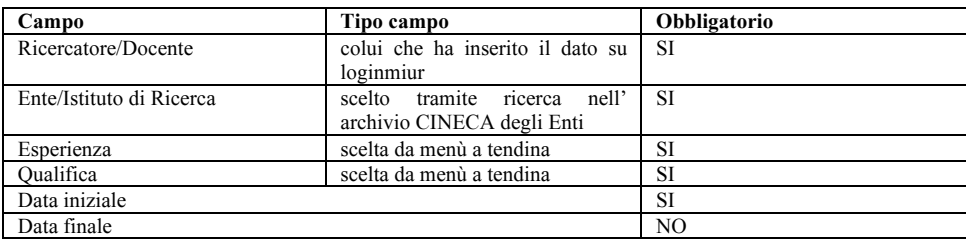

### $\checkmark$  Il quadro H5 contiene l'attribuzione **di incarichi:**

 $\circ$  **di** insegnamento presso Atenei esteri (ufficializzati formalmente);

### **o di ricerca (ufficializzati formalmente) presso Atenei e Centri di Ricerca pubblici o privati, nazionali o internazionali**

a docenti, ricercatori, dottorandi e assegnisti nel periodo di riferimento. Il campo, compilato a cura del Dipartimento a partire da dati inseriti dal personale o caricati dall'Ateneo su loginmiur, contiene il seguente tracciato dati:

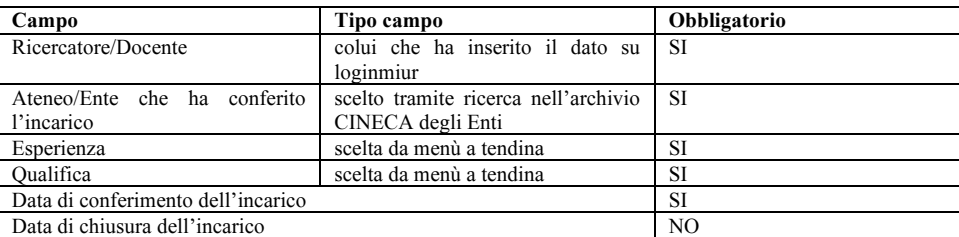

▶ Si ritiene che le attività documentabili di: docenza, tutoraggio, esame nell'ambito di Scuole di Master e Dottorato all'estero o in Italia, per cui il docente è stato invitato alla luce delle proprie competenze nel campo scientifico della Scuola, debbano rientrare in questa voce. Appare possibile inserirle alla voce attività didattica, che apre un seguente menù libero, in cui inserire l'attività, citando l'ente, la scuola che ha svolto l'invito ed il tipo di impegno.

 $\checkmark$  Il quadro H6 contiene le informazioni relative alla Responsabilità Scientifica di Congressi Internazionali (sono da escludere le mere appartenenze al comitato di programma del congresso) da parte di docenti, ricercatori, dottorandi e assegnisti nel periodo di riferimento. Il campo, compilato dal personale e validato a cura del Dipartimento, contiene il seguente tracciato dati:

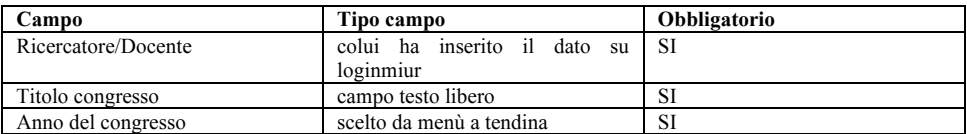

### $\triangleright$  Appaiono escluse le partecipazioni a Comitati Scientifici di Convegni, nazionali ed internazionali.